# **Complete Beginners Guide to Creating Digital Portraits**

Digital portraiture is a rewarding and expressive art form that allows you to capture the essence of a subject in a unique and timeless way. Whether you're a seasoned artist or just starting out, this comprehensive guide will provide you with all the essential knowledge, techniques, and tips you need to create stunning digital portraits.

#### **Step 1: Choosing Your Reference Image**

The foundation of a great digital portrait is the reference image. Here are some tips for selecting an optimal image:

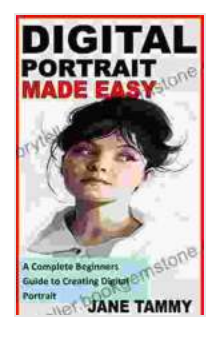

## **[DIGITAL PORTRAIT MADE EASY: A Complete](https://storyteller.bookgemstone.com/reads.html?pdf-file=eyJjdCI6IkpRSFFMb2RcL05KOTlDRXhUM2NUWDU3WnJET1VEWFd4VU0rVHhzbWhsNlRQVVBScnpjN3VZZlJ5VWx1dTM3VlFqc1VWMkdVeVwvVVhETmNLZ00wWWRzUGxBSjh5VGZzR2dnTEsxS01hMWFBNHlhU0tNNjRNSkE2NFBuMWl4bjdBck5TT21reHZ1SzJrQWhmWFJzVW9BQVk0NkliTFZaNGdvT3lNUG5CNTQ1YkVmaFQrTkJweXZVNG5TMWxKbkNGQmg2YVNmWXpNbjNRMStzdEhUXC83cEpWbWVZVUVuNVFqTnNuUWZMN3FrQVdxRU09IiwiaXYiOiJmMjg0ZDk3ZWE3NTkwYTlkODU1MTliN2NhMWY2NWFiYSIsInMiOiIyYjRkYjc4NjFhNDJhZDQ2In0%3D) Beginners Guide to Creating Digital Portrait**

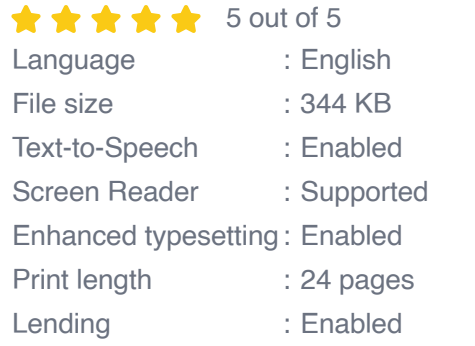

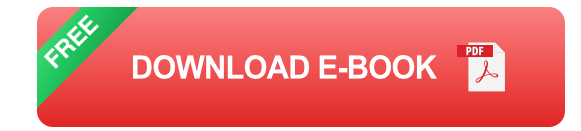

**Clear and High-Resolution:** The reference image should be sharp  $\blacksquare$ and well-defined, with no blurriness or pixelation.

- **Good Lighting:** The subject's face should be well-lit and free of harsh a. shadows or overexposure.
- **Interesting Expression:** Choose an image that captures an engaging expression or emotion in the subject.

#### **Step 2: Preparing Your Digital Canvas**

Once you have your reference image, it's time to set up your digital canvas:

- 1. **Create a New File:** Open your preferred digital art software and create a new file with a resolution of at least 300 DPI.
- 2. **Set the Canvas Size:** Determine the desired size of your portrait and set the canvas dimensions accordingly.
- 3. **Import the Reference Image:** Drag and drop or import the reference image onto the canvas as a separate layer.

#### **Step 3: Sketching and Blocking in the Features**

The initial sketching phase establishes the foundation of the portrait:

- **Sketch the Basic Shape:** Use simple lines to outline the general shape of the head, eyes, nose, and mouth.
- **Block in the Features:** Gradually refine the shapes to create the basic forms of the facial features, including the eyes, nose, lips, and cheekbones.
- **Establish Proportions:** Pay attention to the proportions of the features and their relationship to one another.

#### **Step 4: Refining the Details and Adding Shadows**

This step involves adding depth and refinement to the portrait:

- 1. **Develop the Eye Area:** Define the shape of the eyes, add pupils and irises, and create depth by shading around the eyes.
- 2. **Shape the Nose:** Add details to the nose, such as nostrils, highlights, and shadows to create a three-dimensional effect.
- 3. **Carve the Lips:** Refine the lip shape, add volume by shading the upper and lower lips, and create a natural smile or frown.

#### **Step 5: Adding Skin Texture and Color**

This is the stage where the portrait takes on a lifelike appearance:

- **Create a Skin Base:** Start with a base color that matches the subject's skin tone.
- **Add Variations and Texture:** Use a brush with different textures to create variations in skin tone, wrinkles, and other imperfections.
- **Consider Lighting:** Pay attention to the direction of the light source a. and add highlights and shadows accordingly.

#### **Step 6: Refining the Hair and Clothing**

Adding hair and clothing completes the portrait:

- 1. **Sketch the Hair:** Use a brush with a tapered edge to create the flow and texture of the hair.
- 2. **Define the Clothing:** If the subject is wearing clothing, sketch the shape and folds of the fabric.

3. **Add Details:** Use a variety of brush sizes and textures to add details to the hair and clothing, such as highlights, shadows, and creases.

#### **Step 7: Final Touches and Adjustments**

Take a step back and evaluate the overall look of the portrait:

- **Adjust Color and Tone:** Use color correction and adjustment tools to enhance the color palette and contrast.
- **Sharpen or Soften:** Adjust the sharpness or softness to create the m. desired effect.
- **Add Finishing Details:** Consider adding highlights, textures, or other a. details to enhance the portrait's realism.

#### **Essential Tips for Beginners**

- 1. **Practice Regularly:** The key to mastering digital portraiture is consistent practice.
- 2. **Study Masterpieces:** Analyze the work of renowned digital portrait artists to learn from their techniques and styles.
- 3. **Use Reference Materials:** Utilize online resources, books, or live models to gather inspiration and improve your understanding of facial anatomy.
- 4. **Take Breaks:** Step away from your work periodically to gain a fresh perspective and avoid burnout.
- 5. **Seek Feedback:** Share your work with others and ask for constructive criticism to identify areas for improvement.

Creating digital portraits is a rewarding journey that combines technical skills with artistic expression. By following the step-by-step guide and incorporating the essential tips outlined in this article, beginners can embark on their digital portraiture adventure and produce stunning results. Remember, practice, perseverance, and a passion for capturing the human essence are the keys to success.

#### **Additional Resources:**

- YouTube Tutorial: Digital Portrait Painting for Beginners ú.
- Skillshare Class: Digital Portrait Painting for Beginners  $\blacksquare$
- The Virtual Instructor Course: Digital Portraiture Complete  $\mathcal{L}_{\mathcal{A}}$

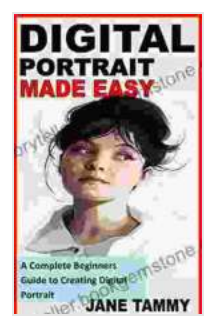

### **[DIGITAL PORTRAIT MADE EASY: A Complete](https://storyteller.bookgemstone.com/reads.html?pdf-file=eyJjdCI6IkpRSFFMb2RcL05KOTlDRXhUM2NUWDU3WnJET1VEWFd4VU0rVHhzbWhsNlRQVVBScnpjN3VZZlJ5VWx1dTM3VlFqc1VWMkdVeVwvVVhETmNLZ00wWWRzUGxBSjh5VGZzR2dnTEsxS01hMWFBNHlhU0tNNjRNSkE2NFBuMWl4bjdBck5TT21reHZ1SzJrQWhmWFJzVW9BQVk0NkliTFZaNGdvT3lNUG5CNTQ1YkVmaFQrTkJweXZVNG5TMWxKbkNGQmg2YVNmWXpNbjNRMStzdEhUXC83cEpWbWVZVUVuNVFqTnNuUWZMN3FrQVdxRU09IiwiaXYiOiJmMjg0ZDk3ZWE3NTkwYTlkODU1MTliN2NhMWY2NWFiYSIsInMiOiIyYjRkYjc4NjFhNDJhZDQ2In0%3D) Beginners Guide to Creating Digital Portrait**

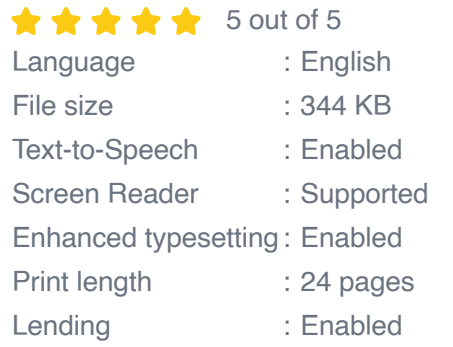

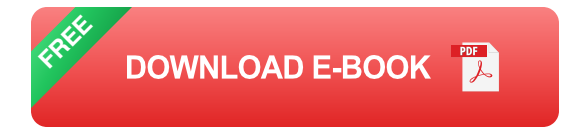

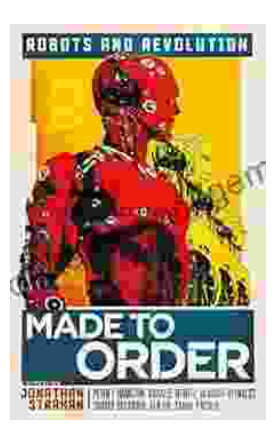

# **[Made to Order Robots and the Coming](https://storyteller.bookgemstone.com/book/Made%20to%20Order%20Robots%20and%20the%20Coming%20Revolution.pdf) Revolution**

Robots are becoming increasingly common in our lives. We see them in factories, warehouses, and even in our homes. As technology continues to develop, robots are becoming...

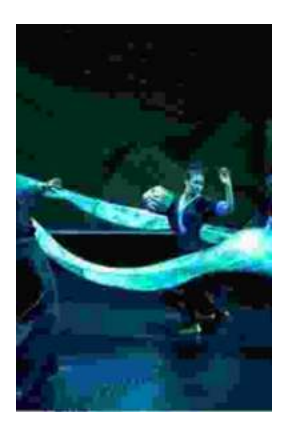

## **[Making Broadway Dance: Kao Kalia Yang's](https://storyteller.bookgemstone.com/book/Making%20Broadway%20Dance%20Kao%20Kalia%20Yangs%20Journey%20to%20Broadway.pdf) Journey to Broadway**

Kao Kalia Yang's journey to Broadway is an inspiring story of perseverance, passion, and overcoming adversity. From...